## **REGULACIÓN Y CONTROL DE MAQUINAS NAVALES**

PRACTICA 1. Primer proyecto PLC. Arranque motor

## Fichero: **RyC\_P1.pro**

## **OBJETIVOS**

- Introducción CoDeSys.
- Programación del módulo de programa PLC\_PRG.
- Lenguaje de contactos (LD) y estructurado (ST). Programa básico. Compilación.
- Transferencia al PLC. Stop-Run. Prueba con seguimiento on-line.
- Elementos de la planta. Motor y contactor. Panel de mando: Pulsadores de Marcha y Paro, lámparas verde y roja.

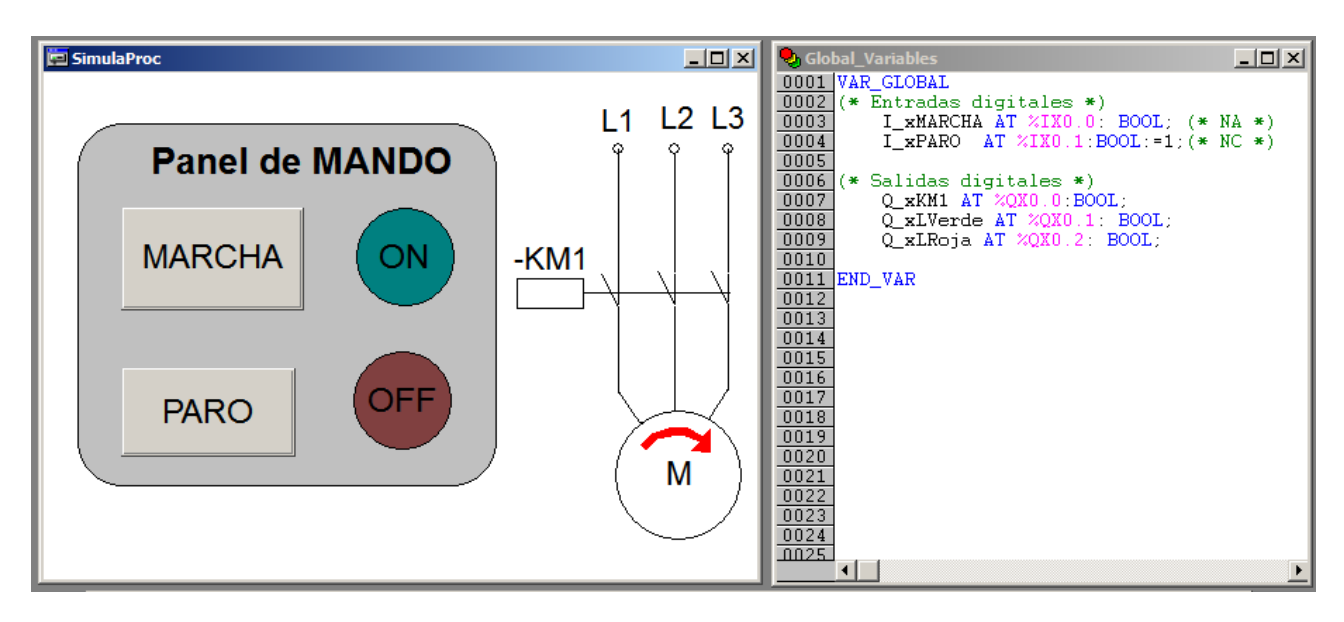

Conexiones al PLC. Concepto de E/S. Idea de programa de control.

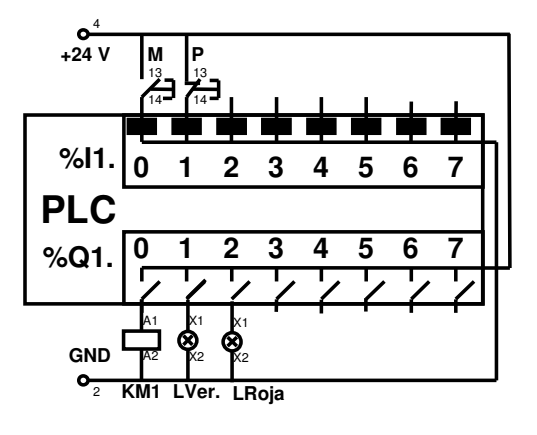